# **scribe-backend - Archive #1263**

## **netlogon selon groupe de machines**

07/12/2010 11:42 - Klaas TJEBBES

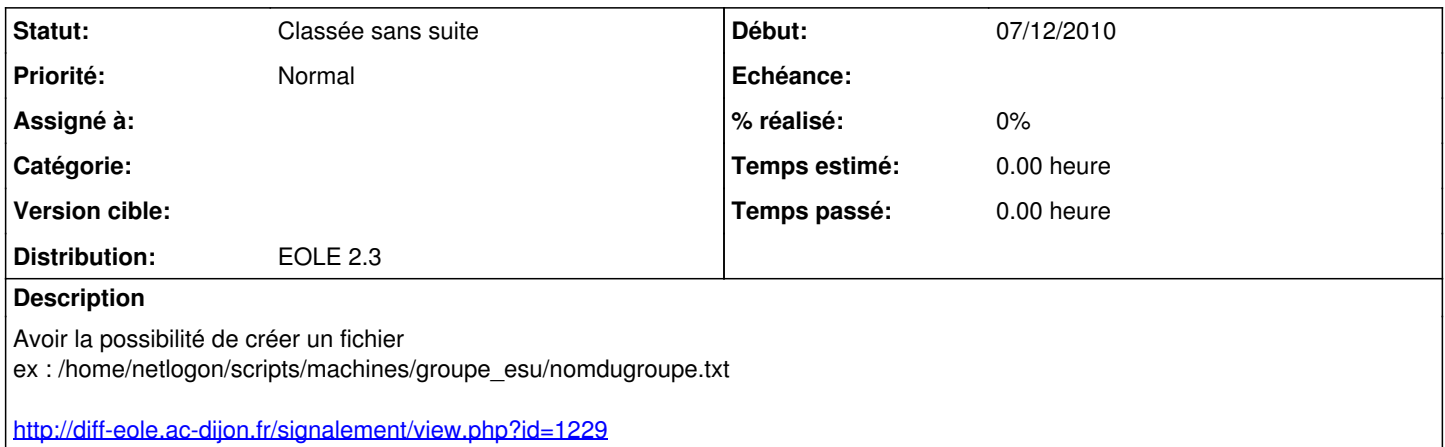

#### **Historique**

### **#1 - 07/12/2010 11:46 - Klaas TJEBBES**

```
# -*- coding: UTF-8 -*-
from xml.etree import ElementTree as ET
from lxml import etree
from fnmatch import fnmatch
def searchComputerGroup(nom_machine):
    "" ""
        Cherche le groupe qui matche le nom de la machine.
        Caractères spéciaux pour matcher le nom : *, ?, [ et ].
    Voir http://docs.python.org/lib/module-fnmatch.html [^]
     Utilise le fichier XML "ListeGM.xml".
    ^{\mathrm{m}} ""
        filename = '/home/esu/Base/ListeGM.xml'
        xml = etree.parse(filename)
        xml = ET.parse(filename)
        for group in xml.getiterator('GM'):
                for machine in group.find('ListeMachines').findall("Machine"):
                         motif = machine.text
                         if not motif: continue
                        if not fnmatch(nom_machine.lower(), motif.lower()): continue
                    return group.get('nom')
```
### **#2 - 07/12/2010 11:55 - Klaas TJEBBES**

*- Assigné à mis à Gwenael Remond*

### **#3 - 20/04/2011 13:44 - marc Ferandin**

Bonjour,

Cette fonctionnalité est également attendue dans notre académie. Cette demande a t elle evolué depuis ?

merci d'avance

### **#4 - 22/01/2013 11:28 - Redmine Admin**

- *Statut changé de Nouveau à En attente d'informations*
- *Distribution mis à EOLE 2.3*

Quel est le status de cette demande ?

### **#5 - 08/01/2014 23:09 - Bruno Debeve**

*- Assigné à Gwenael Remond supprimé*

Que se passe-t-il (dans le code proposé) si aucun groupe ne matche le nom de la machine, si par exemple il n'y a pas de groupe par défaut avec \* comme nom de machine ?

### **#6 - 09/01/2014 14:45 - Klaas TJEBBES**

*- Projet changé de Scribe à scribe-backend*

### **#7 - 05/09/2014 12:41 - Luc Bourdot**

*- Tracker changé de Evolution à Archive*

### **#8 - 05/09/2014 12:43 - Luc Bourdot**

*- Version cible 83 supprimé*

### **#9 - 20/09/2016 14:24 - Luc Bourdot**

*- Statut changé de En attente d'informations à Classée sans suite*